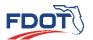

#### **USER INFORMATION**

Name:

Existing/OIT User ID (if applicable):

E-mail Address:

Phone:

#### **USER'S ACCEPTANCE OF CONDITIONS**

By signing below, I signify that I have read and understand that I am subject to all the provisions of:

- Chapter 119, Florida Statutes, Public Records
- Section 281.301, Florida Statutes Safety and Security Services
- Chapter 282, Florida Statutes Communications and Data Processing
- Section 282.318, Florida Statutes Security of Data and Information Technology Resources
- Chapter 815, Florida Statutes Computer Related Crimes
- Procedure 050-020-026 Distribution of Exempt Documents Concerning Department Structures and Confidential and Exempt Security System
- Chapter 60GG-2, Information Technology Standards Florida Administrative Code

I understand that every employee is responsible for systems security to the degree that his or her job requires the use of information and associated systems. All users are responsible for using information resources only for the purposes for which they are intended, to comply with all controls established by information resource owners and custodians and for protecting sensitive information against unauthorized disclosure. I also understand that it is the user's responsibility to protect all of his or her passwords from being disclosed and to refuse to accept any other user's password.

I also understand that signing below indicates that I have read and completed the following:

FDOT Security's New Employee Required Reading: http://www.dot.state.fl.us/computersecurity/ITPoliciesandStatutes.shtm Computer Security Awareness for New Employees - Course and Quiz http://www.dot.state.fl.us/computersecurity/SecurityAwarenessCourse.shtm

User's Signature

Date

SAR TERMINATION REQUEST

Termination SAR

Termination Submitted By:

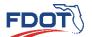

# FLORIDA DEPARTMENT OF TRANSPORTATION DISTRICT FIVE INTELLIGENT TRANSPORTATION SYSTEMS

| tsm&o |  |
|-------|--|
| 02/15 |  |

|                                                                                                    | REQUEST INFORMATION                   |
|----------------------------------------------------------------------------------------------------|---------------------------------------|
| equest Type: 🗌 New User                                                                                                    | Name Change Access Change Termination |
| f termination is selected, please enter:                                                                                                    | Effective Date: Effective Time:       |
| ew Account Type: (Only for new accounts) ype of Computer Access Requested: Activu ESX/vSphere Admin Cyberkey (Must complete Cyberkey Addendum) FTP (Must complete FTP Addendum) Internet Access ITSFM (Must complete ITSFM Addendum) MIMS (Must complete MIMS Addendum) IT Only – Technician – Justification: | Enfocure Fute:                        |
| IT Only – Domain Admin – Justification                                                                                                    |                                       |
| FDOT SunGuide – Specify Access: Operator Reporting AAM Administrat Supervisor Concession CFX Sunguide (By selecting this access, it do                                                                                                    | · ·                                   |

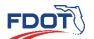

## **REQUEST INFORMATION (Continued)**

FOR FDOT APPROVAL

TSM&O

03/15

ATSPM-Cloud – Specify Access:

User

Site Administrator

# BlueMac – Specify Access:

| Technician Administrator<br>Lead Technician |  |
|---------------------------------------------|--|
| Lead Technician                             |  |
|                                             |  |

#### CMS – Specify Access:

| Read Only           | Administrator |  |
|---------------------|---------------|--|
| Location Management |               |  |

#### NOEMI – Specify Access:

| User      | Administrator |
|-----------|---------------|
| Reporting |               |
|           |               |

# R-ICMS – Specify Access:

|                        |                    | Select the Agencies Where Device Approval Authority is Needed: |                |                 |
|------------------------|--------------------|----------------------------------------------------------------|----------------|-----------------|
| Viewer                 | Operations Manager | Daytona                                                        | Ocala          | Seminole County |
|                        | Operations Manager | FDOT D5                                                        | Orange County  | Sumter County   |
| Agency User Response   | Corridor Manager   | Lake County                                                    | Orlando        | Titusville      |
| Response Plan Operator | Administrator      | Maitland                                                       | Osceola County | Volusia County  |
| SOT Operator           |                    | Marion County                                                  | Palm Bay       | Winter Park     |
|                        |                    | Melbourne                                                      | Palm Coast     |                 |
|                        |                    |                                                                |                |                 |

#### SELS – Specify Access:

| Reporting (Read Only) | Administrator |
|-----------------------|---------------|
| Operator              |               |

#### MDP - Specify Access:

| User    | Site Administrator |  |
|---------|--------------------|--|
| Manager |                    |  |

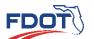

## **REQUEST INFORMATION (Continued)**

FOR FDOT APPROVAL

MMA – Specify Access:

User

#### SIIA – Specify Access:

| User | Manager       |
|------|---------------|
| ΑΡΙ  | Administrator |

# Traffic Incident Management – Specify Access:

| E-Learning System | Asset Tracking Portal |               |  |
|-------------------|-----------------------|---------------|--|
| Publisher         | Road Ranger Manager   | Administrator |  |
| Administrator     | Device Checkout       |               |  |
|                   | Asset Manager         |               |  |

# RTMC Phone System – Specify Access:

| System Admin | Phone License Requested |  |
|--------------|-------------------------|--|
| Manager      | Requested Group:        |  |
| Supervisor   |                         |  |
| Operator     |                         |  |

#### Other - Specify Access:

| MaxTime   | MaxView   | Solar Winds   | InSync        |
|-----------|-----------|---------------|---------------|
| Read Only | Read Only | Read Only     | Read Only     |
| Editor    | Editor    | Administrator | Administrator |
|           |           |               |               |

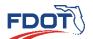

| MANAGERIAL APPROVAL                   |        |  |  |  |
|---------------------------------------|--------|--|--|--|
| FDOT Supervisor's Name:               |        |  |  |  |
| FDOT Supervisor's Signature:          | Date:  |  |  |  |
| Security Coordinator's Name:          |        |  |  |  |
| Security Coordinator's Signature:     | Date:  |  |  |  |
|                                       |        |  |  |  |
| FOR CONSULTANT/CONTRACTOR ACCESS ONLY |        |  |  |  |
| Project Manager's Name:               | Phone: |  |  |  |

| Project Manager's E-mail Address:  |                   |
|------------------------------------|-------------------|
| Project Manager's Signature:       | Date:             |
| Consultant Company Name:           |                   |
| Project Number/Description:        |                   |
| Project Start Date:                | Project End Date: |
| Consultant Representative's Name:  | Phone:            |
| Consultant Representative's Title: |                   |

| ADDITIONAL COMMENTS |  |  |  |
|---------------------|--|--|--|
|                     |  |  |  |
|                     |  |  |  |
|                     |  |  |  |
|                     |  |  |  |
|                     |  |  |  |
|                     |  |  |  |
|                     |  |  |  |

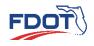

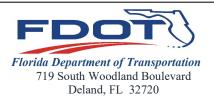

RON DESANTIS GOVERNOR JARED W. PERDUE, P.E. SECRETARY

Please attach completed form to a Facility Work Order or e-mail to <u>D5-Facilities-</u> <u>All@dot.state.fl.us</u> for *badge issuance and activation*. If you have any questions, please call (386) 943-5011.

| General Information:                                                |                                           |  |  |  |
|---------------------------------------------------------------------|-------------------------------------------|--|--|--|
| Name: Comp                                                          | Company/Firm:                             |  |  |  |
| Consultant, Contractor, or Vendor:                                  | External Consultant: YES NO               |  |  |  |
| Start Date: Contact Phone Nur                                       | nber:                                     |  |  |  |
| Access Information:                                                 |                                           |  |  |  |
| FDOT Access Requestor: Departme                                     | nt/Cost Center: TRAFFIC OPERATIONS        |  |  |  |
| Access Points Requested:                                            |                                           |  |  |  |
| Basic Mon- Fri 6 AM- 6 PM: Basic Extended Mon-Sun 6 AM              | -6 PM: Extended Mon-Sun 24/7:             |  |  |  |
| Holiday Access: Data/Radio Comm Rooms: Crew Bui                     | lding: Warehouse:                         |  |  |  |
| Additional Access Required?                                         |                                           |  |  |  |
| RTMC Access Information:                                            |                                           |  |  |  |
| Agency  FDOT: FWC: FHP:                                             |                                           |  |  |  |
| Manager: Supervisor: Operator: Employee: Consulta                   | ant: OIT:                                 |  |  |  |
| Additional Access Required:                                         |                                           |  |  |  |
| By accepting this badge, I agree to immediately notify F or stolen. | acilities Management if the badge is lost |  |  |  |
| Consultant/Contractor Signature                                     | Date                                      |  |  |  |
| Approved by Cost Center Manager or Above:                           |                                           |  |  |  |
| Signature                                                           | Date                                      |  |  |  |
| Facilities Use Only                                                 |                                           |  |  |  |
| Processed by: Badge Numb                                            | er:                                       |  |  |  |
| Date:                                                               |                                           |  |  |  |

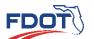

| REQUEST INFORMATION |                     |      |  |  |
|---------------------|---------------------|------|--|--|
| Name:               | User ID (if known): |      |  |  |
| Company:            | Phone:              |      |  |  |
| Address:            |                     |      |  |  |
| City:               | State:              | Zip: |  |  |
| E-mail Address:     |                     |      |  |  |
| Scope of Work       |                     |      |  |  |
|                     |                     |      |  |  |

## **Duration of Work**

Start/Active Date:

End/Expiration Date:

#### USER'S ACCEPTANCE OF CONDITIONS

By signing below, I agree with the following:

- I understand that this cyberkey is for the use of the requestor **ONLY**. The cyberkey is **NOT** allowed to be shared.
- I understand that I am required either have the cyberkey on my person or in a SECURE location when not in use.
- Failure to lock a location when leaving could result in the termination of cyberkey access.
- Failure to charge/authorize at least once a month or access a location at least once every six months with your assigned cyberkey will result in the termination of cyberkey access and must be returned.
- If lost, stolen or damaged, the requestor is responsible for the replacement of the cyberkey at their cost.
- If lost or stolen, the requestor is required to notify D5 TSM&O Security via e-mail (D5.TSMOSecurity@dot.state.fl.us) IMMEDIATELY.
- The cyberkey is required to be returned by 4:00PM on the business day following the End/Expiration Date, if set.

User's Signature

Date

FDOT USE ONLY

Cyberkey ID:

UPDATED ON: 4/5/23 v.2

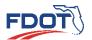

| Employee/Consultant Name:                                                                                                    |                                                                                                    |
|----------------------------------------------------------------------------------------------------|----------------------------------------------------------------------------------------------------|
|                                                                                                    | (print name)                                                                                                    |
| User ID (if known):                                                                                                    |                                                                                                    |
| Phone Number:                                                                                                    |                                                                                                    |
| Consultant's E-mail Address:                                                                                                    |                                                                                                    |
| Consulting Firm Name:                                                                                                    |                                                                                                    |
| Indicate directory structure or path where you will place your files.                                                                                                    |                                                                                                    |
| The directory will be created for you. All                                                                                                    | directories are created after the following path: "ftp://ftp.cflsmartroads.com/external/"                                                                                                    |
| *** Important                                                                                                    | information concerning the external FTP Server ***                                                                                                    |
| <ul> <li>required.</li> <li>FTP user accounts will only recewill be read only except for fold</li> <li>FTP user accounts are locked ou</li> <li>Passwords must be changed everaccount password at the following</li> <li>You will not receive any warning please use some calendar/alarm</li> <li>Files older than 14 days are autor</li> <li>Accounts that remain inactive for</li> <li>Any and all files placed on the Firp server for any activity other</li> <li>Sharing usernames and password</li> </ul> | t after 3 unsuccessful login attempts.<br>ery 65 days. Failure to do so will lock your account. Change the FTP user<br>ng site:<br>gs prior to the time of the expiration of your FTP user account password, so<br>to remind you to change your FTP user account password.<br>omatically deleted within the external folder.<br>or 365 days are deleted from the server.<br>TP server are subject to review by D5 TSM&O Security. The use of the external<br>than FDOT business is strictly prohibited.<br>rds is prohibited.<br>reported to D5 TSM&O Security via e-mail at |
| I have read the above information and                                                                                                    | agree:<br>Employee/Consultant Signature                                                                                                    |
|                                                                                                    | ······································                                                                                                    |
| FDOT TSM&O Supervisor/Project Manager (Print                                                                                                    | ) - Authorization Signature Date                                                                                                    |

Jeremy Dilmore

FDOT TSM&O Security Administrator (Print) - Authorization

Signature

Date

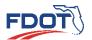

#### **ITSFM Access Request Addendum**

What is ITSFM? The ITS Facility Management System (ITSFM) provides users the ability to manage and document District 5's fiber, power, and inventory information.

What are the differences in roles? ITSFM is divided into three user roles ranging from a standard view access to full access to all features within a Serving Area. The roles are:

- System Manager This User has the ability to generate custom management reports including user and equipment site active reports
- Editor This User has full rights to add, modify and delete data. The Users assigned this role are limited in number and only
  assigned to the most experience Users. Editors can add or modify fiber connectivity and any errors would result in serious
  problems for the system.
- Maintainer This User has limited rights to edit information existing in the database. This role is assigned to Users such as a Maintenance Technician who need the ability to updated attributes resulting from equipment replacements but do not need full Editor Rights. This User cannot place new features, or delete existing features; they can only edit attributes for the existing feature. This User is not allowed to make any changes that effect fiber connectivity such as changing fiber jumper assignments or fiber status.
- **Viewer** This User can view data, perform locates, spatial queries and run reports, but cannot add, modify or delete features or data. This role is assigned to Users who only need the ability view information and generate reports.

#### AUTHORIZED AGENT INFORMATION

Name: Jeremy Dilmore

Phone: 386-943-5360

E-mail Address: Jeremy.Dilmore@dot.state.fl.us

I request the FDOT Central Office ITS Section grant access of my agency's transportation management facility managed within the ITSFM system to the person listed below. This person is authorized to access the following Serving Area(s) and shall be assigned to the User Role shown below to support the maintenance of our database information stored in the ITSFM. Furthermore, I also verified that this individual has passed a Florida Department of Law Enforcement (FDLE) or State Law Enforcement Radio System (SLERS) background check.

| Signature:      | Date: |                |             |        |        |
|-----------------|-------|----------------|-------------|--------|--------|
|                 |       |                |             |        |        |
|                 |       | ITSFM USER INF | ORMATION    |        |        |
| First Name:     | MI:   | Last Name:     |             | Phone: |        |
| E-mail Address: |       |                |             |        |        |
| Company         |       |                | Title:      |        |        |
| Department:     |       |                |             |        |        |
|                 |       | <b></b>        |             | State: | Zip:   |
|                 |       |                |             |        |        |
|                 | S     | ERVING AREA AN | D USER ROLE |        |        |
| Serving Area    |       | Us             | er Role     |        | Action |
|                 |       |                |             |        |        |
|                 |       |                |             |        |        |
|                 |       |                |             |        |        |
|                 |       |                |             |        |        |
|                 |       |                |             |        |        |

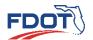

# SERVING AREA AND USER ROLE (Continued)

| Serving Area | User Role | Action |
|--------------|-----------|--------|
|              |           |        |
|              |           |        |
|              |           |        |
|              |           |        |
|              |           |        |
|              |           |        |
|              |           |        |
|              |           |        |
|              |           |        |
|              |           |        |
|              |           |        |
|              |           |        |
|              |           |        |
|              |           |        |
|              |           |        |
|              |           |        |
|              |           |        |
|              |           |        |
|              |           |        |
|              |           |        |
|              |           |        |
|              |           |        |
|              |           |        |
|              |           |        |
|              |           |        |
|              |           |        |
|              |           |        |
|              |           |        |
|              |           |        |
|              |           |        |
|              |           |        |
|              |           |        |

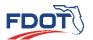

#### **MIMS Access Request Addendum**

What is MIMS? The Maintenance and Inventory Management System (MIMS) provides users the ability to create and manage trouble tickets, maintenance activities and asset inventory.

Who uses this form? Florida Department of Transportation District Five currently requires MIMS for its maintenance contractors for the purpose of maintenance operations and asset management. It is restricted in use and requires access to the D5 TSM&O Network either via direct connection or VPN access. Please use the form below to request a user ID and password for the application. One form needs to be completed for each person in your organization that will use the application.

| USER INFORMATION                            |                   |                   |      |
|---------------------------------------------|-------------------|-------------------|------|
| Name:                                       | Phone:            | Fax:              |      |
| Title:                                      |                   |                   |      |
| E-mail Address                              |                   |                   |      |
| Address:                                    | City:             | State:            | Zip: |
|                                             |                   |                   |      |
|                                             | REQUESTED ACCESS  |                   |      |
| MIMS Administrator – Justification:         |                   |                   |      |
|                                             |                   |                   |      |
| Contract Group Access:                      |                   |                   |      |
| D5 RTMC – Specify Access:                   | D5 Transcore – S  | pecify Access:    |      |
| D5 ACS – Specify Access:                    | City of Orlando - | - Specify Access: |      |
| D5 ITS – Specify Access:                    | Osceola County -  | Specify Access:   |      |
| D5 Construction – Specify Job(s) and Access | SS:               |                   |      |
|                                             |                   |                   |      |

I understand that access to this system requires direct access to the D5 TSM&O Network either via a direct connection or VPN access. This system cannot be access through the internet.

I also understand that if assistance is needed the MIMS user is responsible for contacting D5 TSM&O Security via email at D5.TSMOSecurity@dot.state.fl.us.

User's Signature

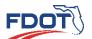

# Inter-agency Video and Event Data Distribution System (iVEDDS) Access Request Addendum

**What is iVEDDS?** The Inter-agency Video and Event Data Distribution System (iVEDDS) distributes live motion CCTV camera video feeds from FDOT District Five utilizing the internet. This tool provides streaming video from CCTV locations along I-75, I-95, and I-4. Also offered in this application is event data, which provides a full list of traffic events and is hyperlinked to detail screens that provide time stamps, chronology, emergency responders, and other incident clearance information. The event data runs off of the SunGuide traffic incident management database, which powers real-time updates.

**Who uses this form?** Florida Department of Transportation District Five currently offers iVEDDS to first responders and public agencies for no charge. However, it is restricted in use and not available to the general public or private entities due to bandwidth capacity. Please use the form below to request a user ID and password for the application. One form needs to be completed for each person in your organization that will use the application.

What access does this form provide? This form provides access to the video and/or event data contained in the iVEDDS application. This <u>does not</u> provide access to the District Five TSM&O network.

| USER INFORMATION |         |        |      |  |  |
|------------------|---------|--------|------|--|--|
| Name:            | Phone:  | Fax:   |      |  |  |
| Title:           | Agency: |        |      |  |  |
| E-mail Address:  |         |        |      |  |  |
| Address:         | City:   | State: | Zip: |  |  |
|                  |         |        |      |  |  |

## USER'S ACCEPTANCE OF CONDITIONS

By signing below, I signify that I have read and understand that I am subject to all the provisions of:

- Executive Office of the Governor Memorandum 1998-01, Information Resource Security Policy
- Chapter 119, Florida Statutes, Public Records
- Section 281.301, Florida Statutes Safety and Security Services
- Chapter 282, Florida Statutes Communications and Data Processing
- Section 282.318, Florida Statutes Security of Data and Information Technology Resources
- Chapter 815, Florida Statutes Computer Related Crimes
- Procedure 050-020-026 Distribution of Exempt Public Documents Concerning Department Structures and Security System
  Plans
- Chapter 60GG-2, Information Technology Standards Florida Administrative Code
- It is the user's responsibility to protect all passwords from being disclosed and to refuse to accept any other user's password. Sharing usernames and passwords is strictly prohibited.
- Accounts that remain inactive for 180 days are deleted from the system.
- I understand that if assistance is needed with using this system the iVEDDS user is responsible for contacting D5 TSM&O Security via e-mail at D5.TSMOSecurity@dot.state.fl.us

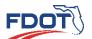

#### SSL VPN Access Request Addendum

| Customer Information:          |  |
|--------------------------------|--|
| User ID (if known):            |  |
| Name:                          |  |
| Company Name:                  |  |
| Street Address:                |  |
| City:                          |  |
| State/Zip Code:                |  |
| Phone Number:                  |  |
| Technical Contact Information: |  |
| Contact Name:                  |  |
| Contact Phone No.:             |  |
| Contact E-mail Address:        |  |

I understand the FDOT does not allow split tunneling for VPN access. This means that during a VPN session with FDOT, I will not have direct access to my local area network.

I also understand that if technical assistance is needed the VPN user is responsible for contacting D5 TSM&O Security via e-mail at D5.TSMOSecurity@dot.state.fl.us.

Print Name

Signature

Date

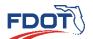

# District Five Push-to-Talk over Cellular (PoC) Access Request Addendum

What is District Five's PoC System? Push-to-Talk over Cellular (PoC) provides two-way radio services over Long Term Evolution (LTE) technology, creating a radio network that utilizes the cellular infrastructure of Mobile Network Operators. It is the primary source of direct push-to-talk communication to the Regional Traffic Management Center.

Who uses this form? Florida Department of Transportation District Five utilizes a Push-to-Talk over Cellular (PoC) system for direct communication to the Regional Traffic Management Center operators. The system is authorized to contractors, FDOT staff, and emergency responders for the purpose of traffic incident management communication, asset management, and event management. It is restricted in use and requires such users to have authorization and clearance. Approved authorization includes:

- State Law Enforcement Radio System (SLERS) background
- A letter of authorization from a Chief or Sheriff of a government entity that provides either law enforcement or fire/EMS services.
- A letter of authorization from District Five's Traffic Operations Engineer, Director of Transportation Operations, or their designee.

Please use the form below to request access to the Florida Department of Transportation District Five Pushto-Talk over Cellular (PoC) system.

LICED INCODMATION

| USER INFORMATION    |                      |                                          |  |
|---------------------|----------------------|------------------------------------------|--|
| Name:               |                      | Phone:                                   |  |
| Title:              |                      | Agency Name:                             |  |
| Agency Address:     |                      | City:                                    |  |
| State:              | _ Zip Code:          | Agency Phone Number:                     |  |
| Email Address:      |                      |                                          |  |
| Agency Type:        |                      | Authorized By:                           |  |
|                     |                      | REQUESTED TYPE                           |  |
| Access Type:        |                      |                                          |  |
| Requested Zone: 🗌 ( | CFX 🗆 Interstate 4 🗆 | ] Interstate 95 🗌 Interstate 75 🗌 Other: |  |

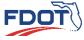

## **PoC USER'S ACCEPTANCE OF CONDITIONS**

By signing below, I signify that I have read and understand that I am subject to all the provisions of:

- Executive Office of the Governor Memorandum 1998-01, Information Resource Security Policy
- Chapter 119, Florida Statutes, Public Records
- Section 281.301, Florida Statutes Safety and Security Services
- Chapter 282, Florida Statutes Communications and Data Processing
- Section 282.318, Florida Statutes Security of Data and Information Technology Resources
- Chapter 815, Florida Statutes Computer Related Crimes
- Chapter 60GG-2, Information Technology Standards Florida Administrative Code
- Procedure 050-020-026 Distribution of Exempt Public Documents Concerning Department Structures and Security System Plans
- Department of Management Services Joint Task Force on State Agency Law Enforcement Communications Standard Operating Procedures (SOP's) regarding the State Law Enforcement Radio System (SLERS).
- Chapter 60GG-2, Information Technology Standards Florida Administrative Code
- It is the user's responsibility to protect all passwords and tokens from being disclosed and to refuse to
  accept any other user's password. Sharing usernames and passwords as well as device tokens is strictly
  prohibited. You agree to immediately notify us of any unauthorized use of your password or account or any
  other breach of security.
- It is the user's responsibility to report any system security concerns or when a device that has access to the PoC system is lost or stolen imminently and without delay via the Jira Reporting System (jira@fdotd5.atlassian.net).
- I understand that if assistance is needed with using the PoC System the user is responsible for contacting D5 TSM&O via the Jira Reporting System (jira@fdotd5.atlassian.net).
- You agree that FDOT, in our sole discretion, may suspend or terminate your account (or any part thereof), for any reason, including, without limitation, if we have reason to believe that you have violated any rules or provisions of this system. Any suspected fraudulent, abusive, or illegal activity will be grounds for termination of your account and services provided. Any fraudulent, abusive, or illegal activity may be referred to appropriate law enforcement authorities.

User's Signature

Date